# Research competition category poster

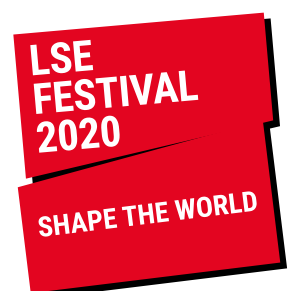

### Can you share your research as a poster?

Posters can illustrate your research findings, theories, models and ideas in a visually compelling way. They are an increasingly popular way of illustrating research, and are often used at conferences and in print and online media to convey complex information succinctly.

### Judging criteria

Posters will be judged by an expert panel against the following criteria:

- 1. Organisation: How well is structure employed to organise text and images?
- 2. Presentation: Do graphics and/or use of colour enhance the message?
- 3. Use of evidence: Is the evidence robust and does it support the claims put forward?
- 4. Clarity: Are the arguments contained in the poster coherent? Are they clear to a general audience?

### Submission information

- A maximum of one poster may be submitted as part of a single exhibit from either an individual or a group. Your poster must be:
- Minimum resolution 300dpi
- PDF files
- Do not include any logos, for example the LSE logo

### How to enter your poster

- Upload your file to WeTransfer <https://wetransfer.com/> and get a download link
- Complete an entry form at [lse.ac.uk/researchcompetition](http://www.lse.ac.uk/Research/lse-festival-research-competition)
- Read the terms and conditions as you will be asked on your entry form to agree to them

### The deadline for submissions is Monday 27 January 2020

## Toolkit: how to create a poster

### **Structure**

Help the viewer **navigate** your poster and make the story you are trying to tell clear. Consider what will catch a viewer's eye. It could be a dramatic heading or picture.

A great **layout** will make your poster more legible and visually appealing.

There should be a clear structure to your layout with clear **headings** at different sizes to denote all the categories of your poster.

**Contrast** a block of text, for instance, with an image or diagram. Lining up headings and creating typographic consistency will also make your poster more legible.

Never be afraid of white **space**. Putting too much on your poster will put the viewer off reading it. Less, sometimes can be more!

Designing your poster using a **grid** will also help.

### **Design**

Choose a **typeface** that is easy to read and has a font family with several weights which will help create different titles and headings. Google fonts has many free fonts at <https://fonts.google.com/>.

Make sure you choose a font that is suitable for your audience, and limit the amount of sizes and weights you use.

**Colour coding** can also be an effective way of differentiating different sections of your poster, however avoid using too many colours. Sometimes limiting the colour palette to a few key colours can produce an equally dramatic results. Depending on your content, a maximum of five-six colours should be enough. Remember shades of a colour looks like a different colour too.

Check out Pinterest for inspiration on good colour combinations: <https://www.pinterest.co.uk/creativeiduk/colour-combinations/?lp=true>

Can you break up some of your **text** with diagrams or pictures? Keep text concise. This is not an essay, it's a poster. If a block of text is too long, consider turning a section into a point form list. Perhaps some information will work as a pull out box?

Check your **spelling and grammar**, and of course all your facts.

### Image resources

Here are some free image resources:

<https://pixabay.com/>

<https://www.picfair.com/>

<https://unsplash.com/>

<http://compfight.com/>

<http://www.freefoto.com/index.jsp>

<http://freephotosbank.com/>

<http://www.freeimages.com/>

<http://www.photosforclass.com/>

#### For graphics:

Canva is a free online tool (up to a point) where you can produce basic graphics:

<https://www.canva.com>

### Examples

For poster layout ideas: <https://www.pinterest.co.uk/pin/444378688202673537/?lp=true> Academic poster design inspiration: [https://www.pinterest.co.uk/tdaviesbarnard/academic-poster](https://www.pinterest.co.uk/tdaviesbarnard/academic-poster-design-inspiration/?lp=true)[design-inspiration/?lp=true](https://www.pinterest.co.uk/tdaviesbarnard/academic-poster-design-inspiration/?lp=true) These YouTube films articulate the journey from creating something quite basic to something much more visually appealing: How to make an academic poster: <https://www.youtube.com/watch?v=PLuMRqcZhrI>

Making a better research poster: [https://www.youtube.com/watch?v=AwMFhyH7\\_5g](https://www.youtube.com/watch?v=AwMFhyH7_5g)